#### TERRASPACES PRESENTS:

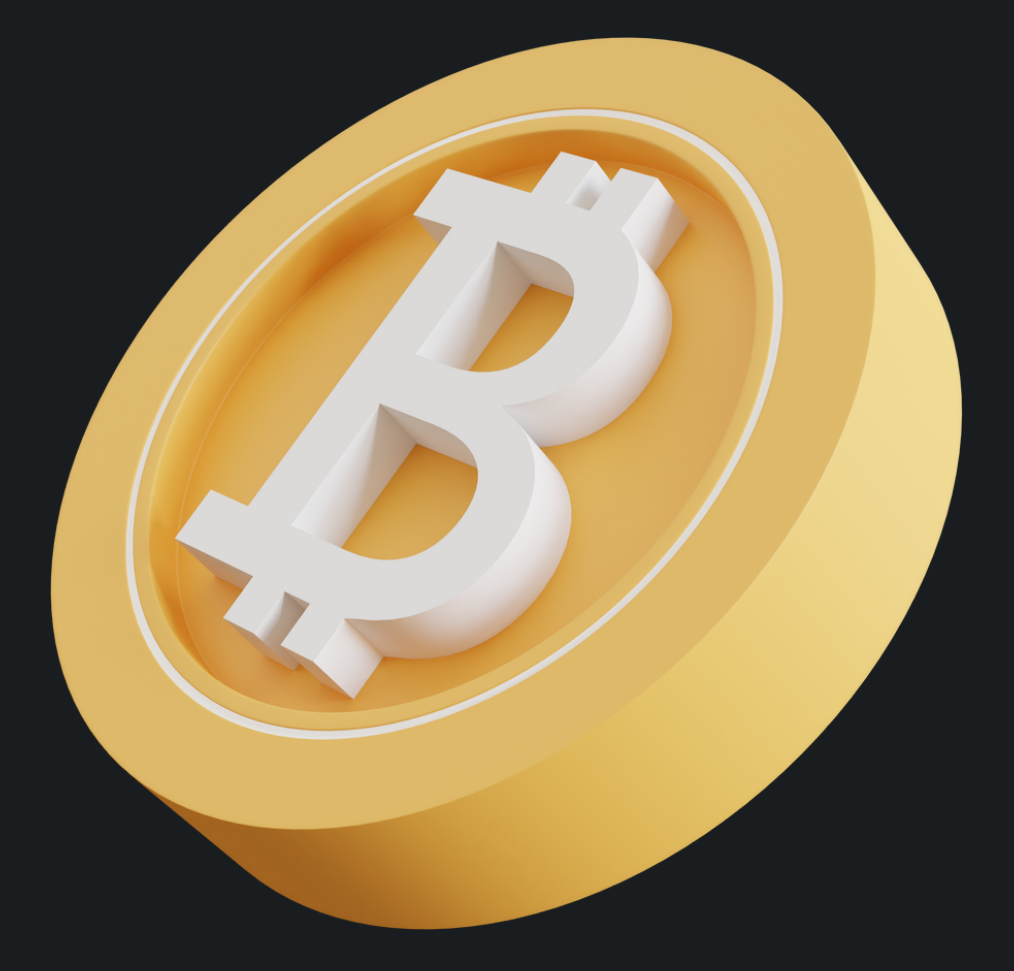

#### [BTCPAYCHECKER.COM](https://btcpaychecker.com/)

Connecting Bitcoin To Businesses Worldwide

# 1) INTRODUCTION

## 2) WHAT YOU NEED TO PROVIDE

#### 3) HOW TO SEND YOUR ORDER

## 4) WAYS TO INTEGRATE

# 5) EVERYDAY USECASES

## 6) EXAMPLES + DEVELOPER'S NOTES

# INTRODUCTION

*Learn more at [BTCPaychecker.com](http://btcpaychecker.com/) where you can get quick-and-easy instructions to integrate our Paychecker with your project today!*

Welcome to BTC Paychecker! If you're looking to process orders using bitcoin, you're in the right place.

Let's walk through how to use our '/order' POST endpoint. It's like filling out a digital form to tell us what you need!

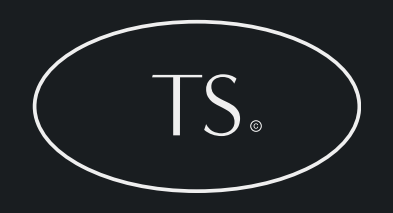

### WHAT YOU NEED TO PROVIDE

*You can send this info to us in a few different ways, whether you're a coding pro or just love using command-line tools. Here are some methods:*

**Order\_id:** Think of this as your order's unique name tag. **Client\_id:** This is your ID, sort of like a membership number. **Amount:** How much you're paying, but in US dollars. C**urrency:** The type of currency you're using. Make sure it's a commonly used one (like USD or EUR). **Client\_email:** Your email address, so we can keep in touch about your order.

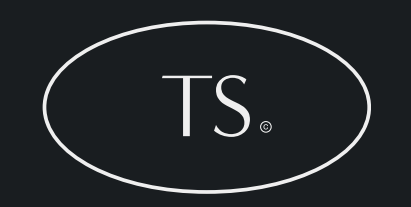

## HOW TO SEND YOUR ORDER

*You can send this info to us in a few different ways, whether you're a coding pro or just love using command-line tools. Here are some methods:*

**Using Go:** If you're into Go programming, you can code up your order and send it our way.

**Using Node.js:** Node.js users can use the axios package to chat with our server.

**Using CURL:** For those who like keeping it old-school with command lines, CURL is your go-to tool.

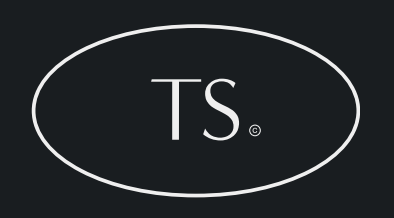

*Integrating with BTC Paychecker and common use cases*

**E-commerce Platforms:** Got an online shop? Hook it up with our endpoint to start accepting crypto payments.

**Mobile Apps:** If you've got an app, you can let users buy stuff using crypto.

**Accounting Software:** Keep your finances tidy by connecting your accounting software with our system.

**Custom Websites:** Run a website? Accept crypto for your services or digital goodies.

**Donation Platforms:** Collect donations in various cryptocurrencies easily.

*Everyday Scenarios That You Can Use [BTCPaychecker.com](https://btcpaychecker.com/)*

**Shopping Online:** Buying something online? Pay with crypto at checkout.

**Paying for Services:** Use crypto to pay for things like consulting or software development.

**Subscriptions:** If you offer a subscription service, why not accept crypto?

**Fundraising and Donations:** Raising money for a good cause? Make it easy for people to donate in crypto.

**Event Tickets:** Selling tickets for an event? Add crypto as a payment option.

## USING GO

#### *An example using GO code snippets for integrating BTCPaychecker*

```
Go
                package main
                import (
                     "bytes"
                     "encoding/json"
                     "net/http"
                type Order struct {
                     OrderID string 'json:"order_id"'
                                   string "json:"client_id"<br>float64 "json:"amount"
                     ClientID
                     Amount
                     Currency string 'json:"currency"<br>ClientEmail string 'json:"client_email"
                func main() \{order := & Order{
                                          "123",
                         OrderID:
                                          "456",
                          ClientID:
                                          100.0,Amount:
                                          "USD",
                          Currency:
                          ClientEmail: "client@example.com",
                    jsonValue, _ := json.Marshal(order)<br>_, err := http.Post("https://btcpaychecker.urkob.com/order", "application/json", bytes.NewBuffer(jsonValue))<br>if err != nil {
                          // handle error
                     Ą
```
## USING NODE.js

*An example using GO code snippets for integrating BTCPaychecker*

#### Node.js  $const$  axios = require('axios'); const order =  $\{$ order id: '123', client\_id: '456', amount: 100.0, currency: 'USD', client email: 'client@example.com'  $\}$ ; axios.post('https://btcpaychecker.urkob.com/order', order) .then(response => { console.log(response.data);  $\}$  $\cdot$  catch(error => { console.error(error);  $\}$ );

## USING CURL

*An example using GO code snippets for integrating BTCPaychecker*

#### **CURL**

```
curl -X POST https://btcpaychecker.urkob.com/order \
-H 'Content-Type: application/json' \
-d^{-1}\{"order_id": "123",
    "client_id": "456",
    "amount": 100.0,
    "currency": "USD",
    "client_email": "client@example.com"
\}'
```
#### DEVELOPER NOTES

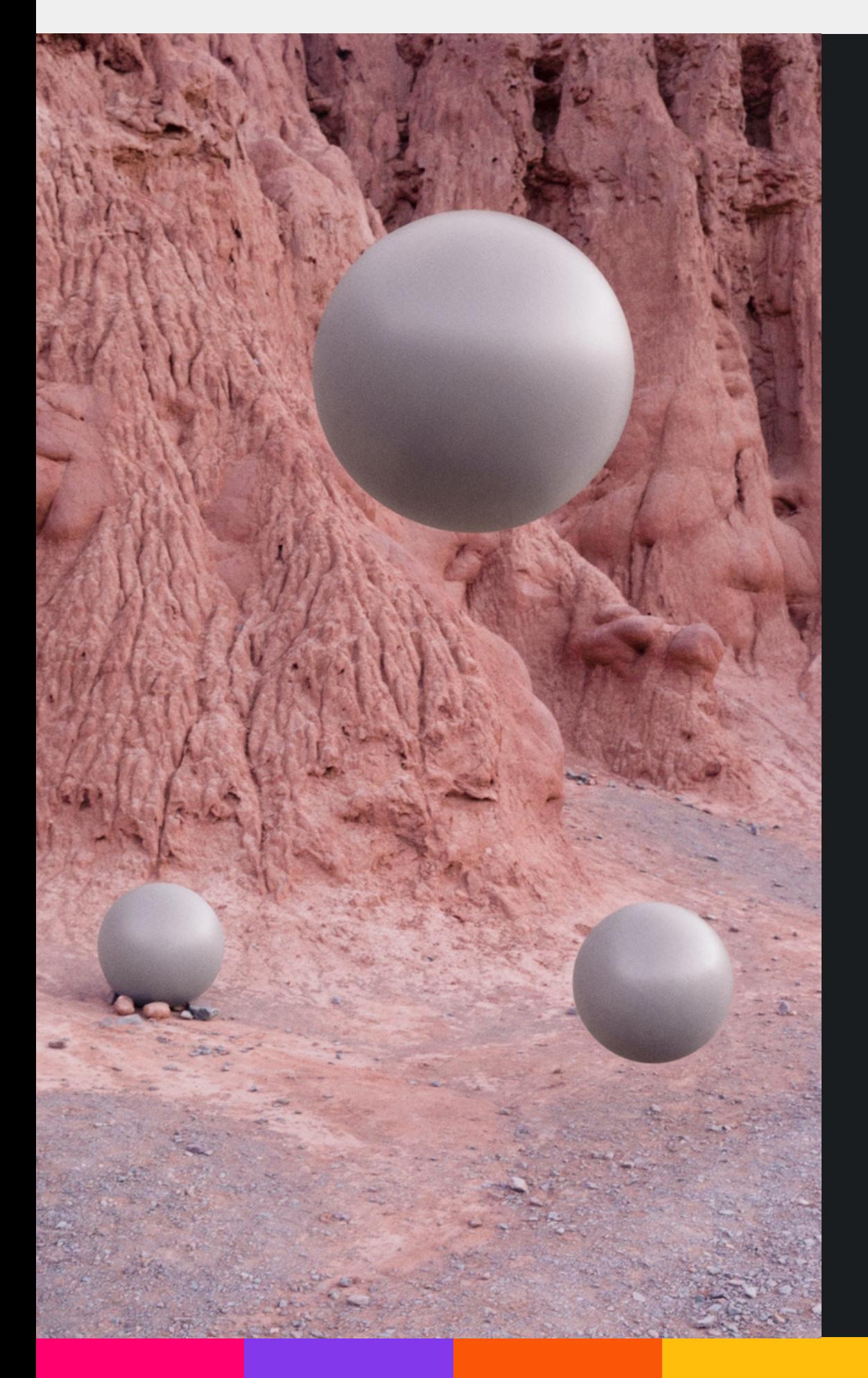

Thank you for supporting [Terraspaces.io](https://terraspaces.io/) & [BTCPaychecker](https://btcpaychecker.com/)! Our mission is to provide free, public domain resources for the growth & development of the greater web3 ecosystem.

Terraspaces.io | @Terraspaces via X